## الباب الثالث منهج البحث

أ-محل البحث, مجتمعه, و عينته

-1 محل البحث محل البحث الذي تستخدمه الباحثة في هذا البحث بالمدرسة الثّانوية الإسلاميّة والحكوميّة سوكا<mark>منة تا</mark>سكماليا.وهي مدرسة تحت مؤسّسة معهد الإسلامية (كيابي حاج زين المصطفى) وحولها معهد الإسلاميّة سوكاهدنج و سوكامنة تاسكماليا-جوى الغربية . -2 مجتمع البحث مجتمع البحث الذي تس<mark>تخدمه الباحثة في هذا</mark> البحث هو تلاميذ الصف الحادى العشر (برنامج اللّغة) بالمدرسة الثّانوية الإسلامية والحكومية تاسكماليا. رأت الباحثة أنّ برنامج اللغة يملك دراسة اللّغوية فهي متصل بموضوع البحث بجانب برنامج الآخر يعنى علم معرفة الطبيعية و علم معرفة الاجتماعي و علم دين الإسلام . -3 عينة البحث عينة البحث هي عينة متشبعة أي تلاميذ الصف الحادى العشر (برنامج اللّغة) مدرسة الثّانوية الإسلامية والحكومية تاسكماليا كلّهم يعنى 30 تلمىذ.

ب-تصميم منهج البحث. قال سوغيونو ( 2008 : 116 إ) نّ هذا التصميم تقريب بتصميم فرقة الملاحظة بتدريبات قبلي وبعدي " *design group control posttest-pretest*"، لكن في

تصميم غير متكافئة سيطرة اموعة "*desaign group control nonequivalent* " الفرقة التجريبية والمحموعة الضابطة لم يكن اختيارهم عشوائيا. جدول (1)1 تصميم منهج البحث البيان : هـ = الفرقة التجريبية ك =والفرقة الضابطة أسلوب الخطابة باللغة العربية  $X$ O = 1 نتائج اختبار قبلي التلاميذ في الفرقة التجريبية قبل إعطاء المعاملة . انتائج اختبار بعدي التلاميذ في الفرقة التجريبية بعد إعطاء المعاملة . $\geq 2$ O = 3 نتائج اختبار قبلي التلاميذ في الفرقة الضابطة باستخدام طريقة المحاضرة . O4 = نتائج اختبار بعدي التلاميذ في الفرقة الضابطة باستخدام طريقة المحاضرة . هـ O 1 X O2 ك O 3 O4

 ولهذا كان, هذا البحث فرقتين . كل فرقة بإعطاء اختبار بعدي لكن بإعطاء معاملة مختلفة. في الفرفة التجريبية تستعمل أسلوب الخطابة باللغّة العربية و في فرقة الضابطة لا تستعمل أسلوب الخطابة باللغة العربية .

ت-طريقة البحث

استخدمت الباحثة طريقة دراسة التجربية. الدراسة التجربية هي البحث الذي يعمل بمضاربة على هدف البحث و موجود فرقة الضابطة (نظير,  $. (2006:63)$ 

ومراحل التجريبية هي : -1 يتم استحداث بيئة التجربة والسيطرة عليها -2 قياس مستوى المتغير التابع -3 اختيار العينة وتقسيمها إلى مجموعتين -4 ادخال المتغير المستقل -5 قياس مستوى المتغير التابع مرة أخرى -6 تقييم وضع المتغير التابع مرة أخرى خطوات البحث التجريبى هي : -1 تحديد المشكلة -2 تصميم المشكلة -3 تحديد مفردات البحث وأدواته -4 تصميم منهج البحث -5 جمع المعلومات وتحليلها وتفسيرها -6 صياغة النتائج بحث التجريبية هي منهج بالنظام الخاص و منطقي ليجيب السؤال "إذا

عمل الشيئ في الحالة المراقبة بظبط, ماذاحصل بعدها؟". وهذا الحال يلاعب المعاملة, التنبيه والحالة المعينة و ال تأثير أو التغيير بعد التلاعب  $(2007;14,$ مروياة)

د-التعريف الاجرائى

احتاجت الباحثة أن تبين عن التعريف الاجرائى حتى وجدت الإدراك الحسي على المشكلةبين الباحثة و القر , اء وهذا لم أبرز أخطأ الفهم في تحديد مفردات البحث وأدواته (سوحرمان, 2010:64 ).

التعريف الاجرائى لمتغيرات البحث : -1 أسلوب الخطابة باللغة العربية و هو المتغير المستقل -2 القدرة على المحادثة, وهي المتغير التابع -3 تأثير أسلوب الخطابة باللغة العربية على المحادثة و تحديد المتغير هي : X =أسلوب الخطابة باللغة العربية <sup>Y</sup> =المحادثة <sup>r</sup> = تأثير ه-أدوات البحث تاوأد البحث على النحو التالي : 1)الاختبار: لتقدير محادثة التلاميذ أى اختيار قبلى و اختبار بعدى 2)الاستفتاء: ليحصل على معرفة فكرة التلاميذ عن أسلوب الخطابة 3)وثائق التصوير 4)أدوات المعاملة هي خطوات التدريس التي تستخدم كمرجع في التعلم إما في الفرقة التجريبية والضابطة (ورقة خطوات التدريس ملحقة ). و-طريقة تجهيز البيانات 1)ترتيب نتائج اختبار قبلى و بعدى من فرقتين 2)حسب معدل من فرقتين 3)اختبار دقّة و توزيع من فرقتين 4)اختبار متجانس البيانات **X o Y r**

$$
t = \frac{Mx - My}{\sqrt{\left(\frac{\sum x^2 \sum y^2}{n1 + n2 - 2}\right)\left(\frac{1}{n1} + \frac{1}{n2}\right)}}
$$

ز-طريقة الجمع البيانات )1 اختبار مهارة المحادثة : لتقدير قدرة التلاميذ قبل أم بعد استعمال التجريبة, و لتقدير تأثير أسلو<mark>ب الخ</mark>طابة باللغة العربية )2 ملاحظة : لتعريف مهارة التلاميذ من فرقتين عند الخطابة قبل أم بعد استعمال التجريبة 3) - الاستفتاء: استعماله في الفرقة التجريبة, و لتقدير تأثير أسلوب الخطابة باللغة العربية )4 طريقة التسجيل ث-تحليل البيانات 1) صحة أدوات البحث في صحة أدوات البحث, تستخدم الباحثة " Judgement Validitas "أى تقدم السؤال إلى مدرس. إذا رأى المدرس أنّ أدوات الاختبار صحيحة فالباحثة ستستخدم الاختبار . 2) اختبار الثبات في اختبار الثبات, تستخدم الباحثة "Judgement Realibilitas " أى تعادل بين قيمة اختبار قبلى و قيمة يومية .

13  
\n13  
\n14. 
$$
3\frac{1}{2}
$$
  
\n15.  $3\frac{1}{2}$   
\n26.  $4\frac{1}{2}$   
\n27.  $4\frac{1}{2}$   
\n28.  $4\frac{1}{2}$   
\n29.  $4\frac{1}{2}$   
\n30.  $4\frac{1}{2}$   
\n4.  $4\frac{1}{2}$   
\n4.  $4\frac{1}{2}$   
\n4.  $4\frac{1}{2}$   
\n4.  $4\frac{1}{2}$   
\n4.  $4\frac{1}{2}$   
\n4.  $4\frac{1}{2}$   
\n4.  $4\frac{1}{2}$   
\n4.  $4\frac{1}{2}$   
\n4.  $4\frac{1}{2}$   
\n4.  $4\frac{1}{2}$   
\n4.  $4\frac{1}{2}$   
\n4.  $4\frac{1}{2}$   
\n4.  $4\frac{1}{2}$   
\n4.  $4\frac{1}{2}$   
\n4.  $4\frac{1}{2}$   
\n4.  $4\frac{1}{2}$   
\n4.  $4\frac{1}{2}$   
\n4.  $4\frac{1}{2}$   
\n4.  $4\frac{1}{2}$   
\n4.  $4\frac{1}{2}$   
\n4.  $4\frac{1}{2}$   
\n4.  $4\frac{1}{2}$   
\n4.  $4\frac{1}{2}$   
\n4.  $4\frac{1}{2}$   
\n4.  $4\frac{1}{2}$   
\n4.  $4\frac{1}{2}$   
\n4.  $4\frac{1}{2}$   
\n4.  $4\frac{1}{2}$   
\n4.  $4\frac{1}{2}$   
\n4.  $4\frac{1}{2}$   
\n4.  $4\frac{1}{2}$   
\n4.  $4\frac{1}{2}$   
\n4.  $4\frac{1}{2}$   
\n4.  $4\frac{1}{2}$   
\n4.  $4\frac{$ 

بيانات تعتبر عادية قيمة ظ الحساب < قيمة ظ المأخوذة من جدول 4) تحليل الاختبار في تحليل هذا الاختبار تستخدم الباحثة قيمة "ت الحساب ( hitung <sup>T</sup> . "(قيمة "ت الحساب ( hitung<sup>T</sup> "(هو احدى من الاختبارات المستخدمة لاختبار حقيقة أو تزييفة لفرضية الصفر التي تعبرعلى أنّ متواسطين من العينات المأخوذة بعشوائي من اتمع المتساوى، ليس هناك فرق هام) سوديجونو، 2008:278 ). فلذلك ستستخدم الباحثة الصيغة لحساب الاختبار : o *<sup>t</sup>* = <sup>1</sup> M<sup>2</sup> M - 1 2 SE *M* − *M* أما خطوط الحساب لهذه الصيغة، فهى : -1 البحث عن حساب المتوسط (M (لمتغير X : *N* ∑*X*

**Hikmah Maulani, 2012**  Universitas Pendidikan Indonesia | repository.upi.edu

-2 البحث عن حساب المتوسط (M (لمتغيرY :

| 3                                                           | 3                                             | 3  | 3 |
|-------------------------------------------------------------|-----------------------------------------------|----|---|
| 3D <sub>x</sub> = $\sqrt{\frac{\sum X^2}{N}}$               | 4                                             |    |   |
| 4                                                           | 3D <sub>2</sub>                               | 4  |   |
| 5D <sub>y</sub> = $\sqrt{\frac{\sum Y^2}{N}}$               | 5                                             |    |   |
| 6                                                           | 3D <sub>y</sub> = $\sqrt{\frac{\sum Y^2}{N}}$ | 5  |   |
| 7D <sub>w<sub>x</sub></sub> = $\frac{SD_1}{\sqrt{N_1 - 1}}$ | 5                                             |    |   |
| 8D <sub>w<sub>x</sub></sub> = $\frac{SD_1}{\sqrt{N_2 - 1}}$ | 6                                             |    |   |
| 9D <sub>w<sub>x</sub></sub> = $\frac{SD_2}{\sqrt{N_2 - 1}}$ | 7                                             |    |   |
| 10D <sub>x</sub> = $\frac{SD_2}{\sqrt{N_2 - 1}}$            | 8                                             |    |   |
| 11D <sub>x</sub> = $\sqrt{\frac{SD_2}{N_1 - 1}}$            | 9                                             |    |   |
| 12D06:314, y=2                                              | 9                                             |    |   |
| 22D06:314, y=2                                              | 10                                            |    |   |
| 22D06:314, y=2                                              | 10                                            |    |   |
| 32D <sub>x</sub> = $\sqrt{\frac{SP_1 - M_2}{SP_1 - 1}} = r$ | 10                                            |    |   |
| 32D <sub>x</sub> = $\sqrt{\frac{SP_1 - M_2}{SP_1 - 1}} = r$ | 10                                            |    |   |
| 45                                                          | 10                                            | 10 |   |
| 5E <sub>10,100</sub>                                        | 10                                            | 10 |   |

**Hikmah Maulani, 2012**  Universitas Pendidikan Indonesia | repository.upi.edu

<sup>f</sup> <sup>=</sup>تواتر الإجابة n = عدد من المستجيب النسبة المئوية التي تم الحصول عليها فسر ميعار ما يلي :

 $1(2)$  الجدول

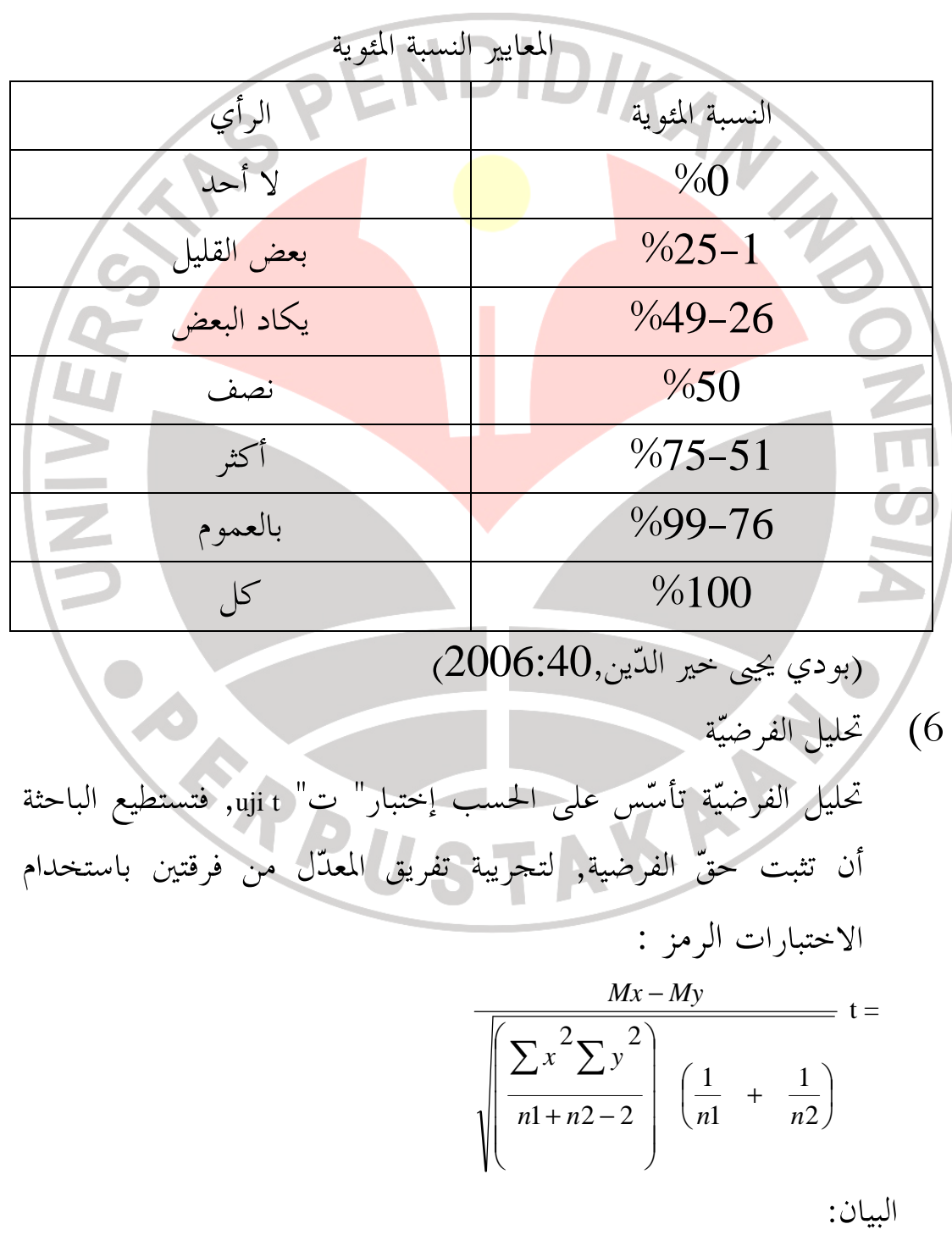

<sup>M</sup> <sup>=</sup>نتيجة المعدل من كل الفرقة <sup>n</sup> <sup>=</sup>أكثر الموضوع و x = انحراف من كل النتيجة 2<sup>x</sup> x<sup>1</sup> <sup>1</sup><sup>y</sup> = انحراف من كل النتيجة 2<sup>y</sup> و<sup>y</sup>

AKA LA

إذا t <sub>hitung</sub> < t <sub>tabel</sub> فمعنى : Ho مرفوض هي لم توجد خلاف ذومعنى في استعمال أسلوب الخطابة باللّغة العربيّة. و إذا <sub>t hitung</sub>>t<sub>table</sub> فمعنى : Ha مقبول هي توجد خلاف ذومعنى في استعمال أسلوب الخطابة باللّغة العربيّة (سوبانا , . (2005:132

Porter of